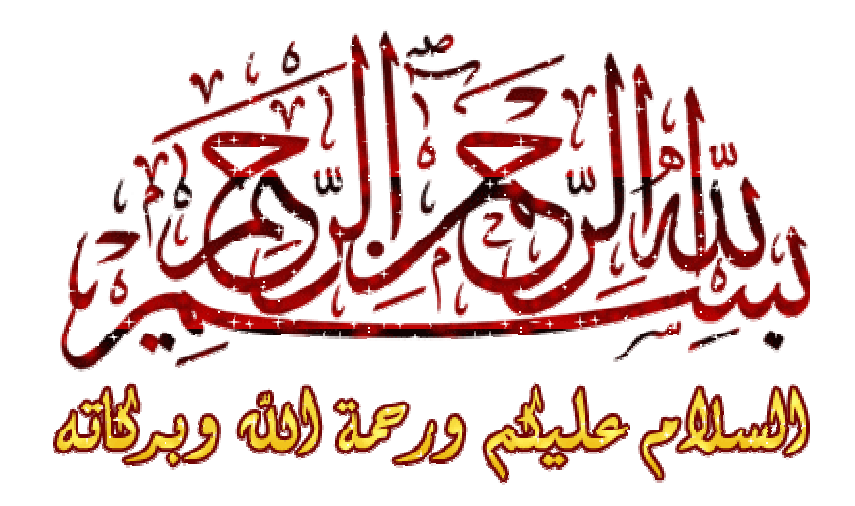

**تظھر بعض المشاكل باللغة العربیة بعد تنصیب الوندوز ٨ كظھور علامات استفھام او رموز لغة غریبة مكان كتابة الحرف العربي على اللغة العربیة ( مصر ) رموزوھذا شرح لتعدیل الإعدادات بالوندوز تم تطبیق الإعدادات** شرح اعدادات اللغة العربیة ف*ی* ویندوز ۸ **اتبع الخطوات**

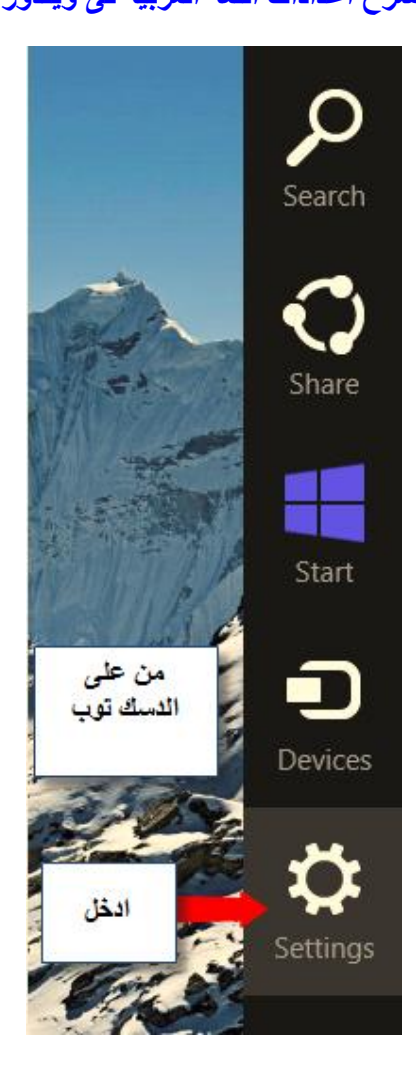

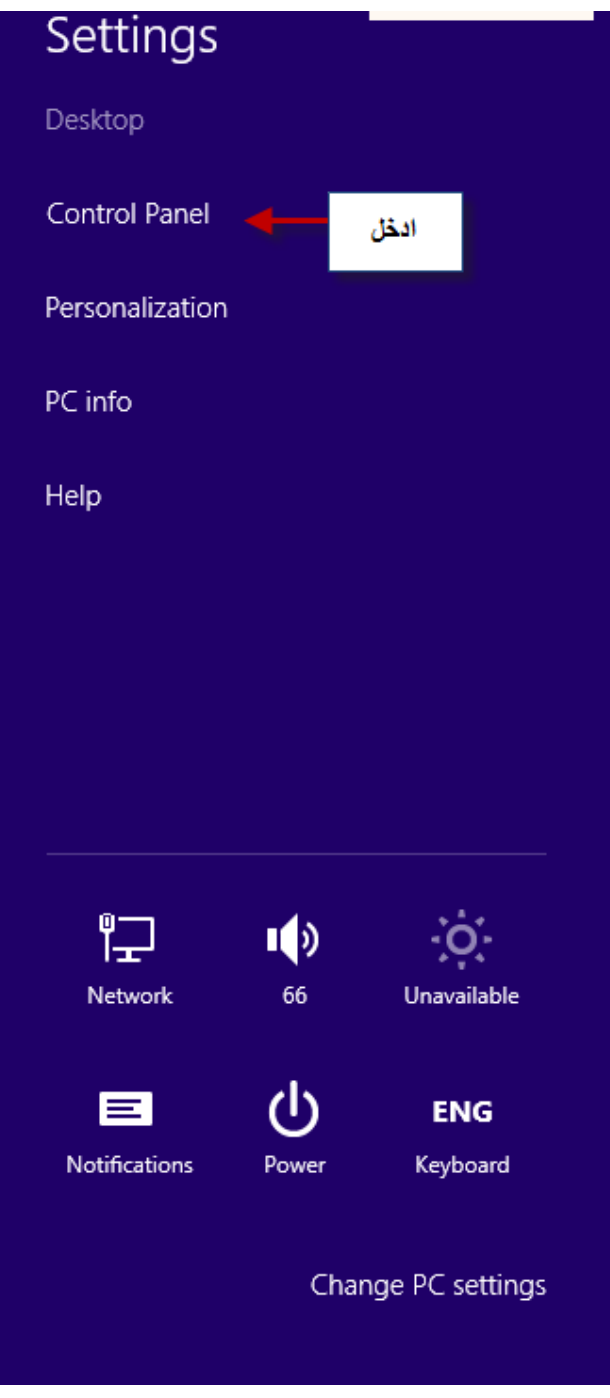

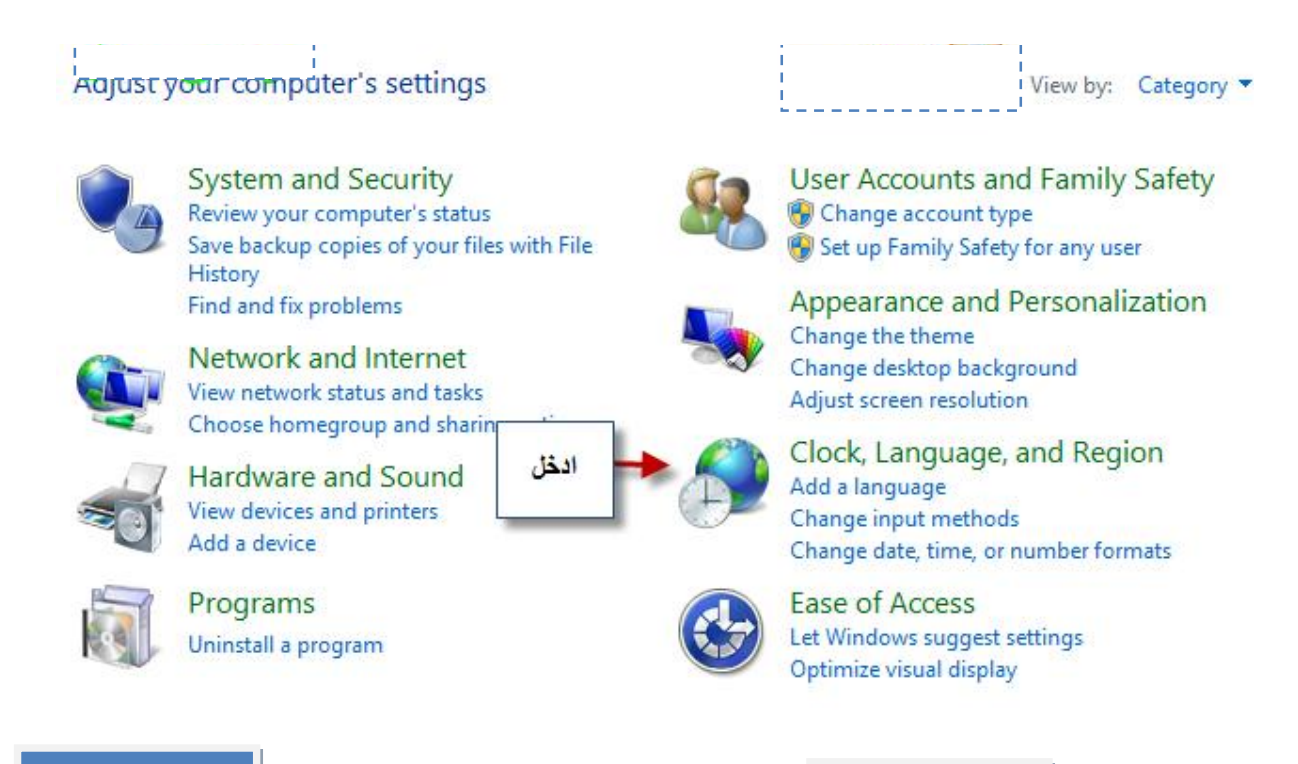

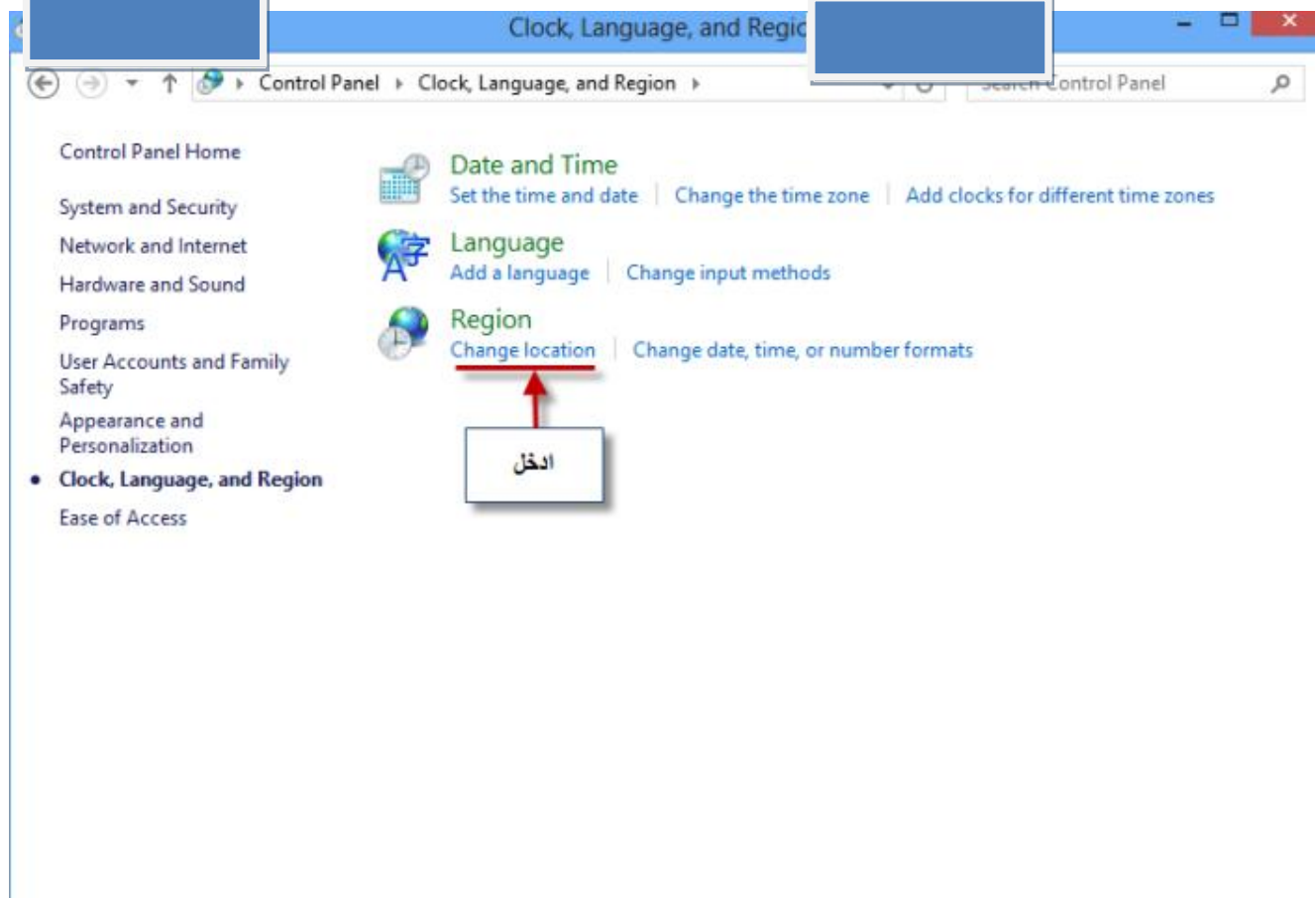

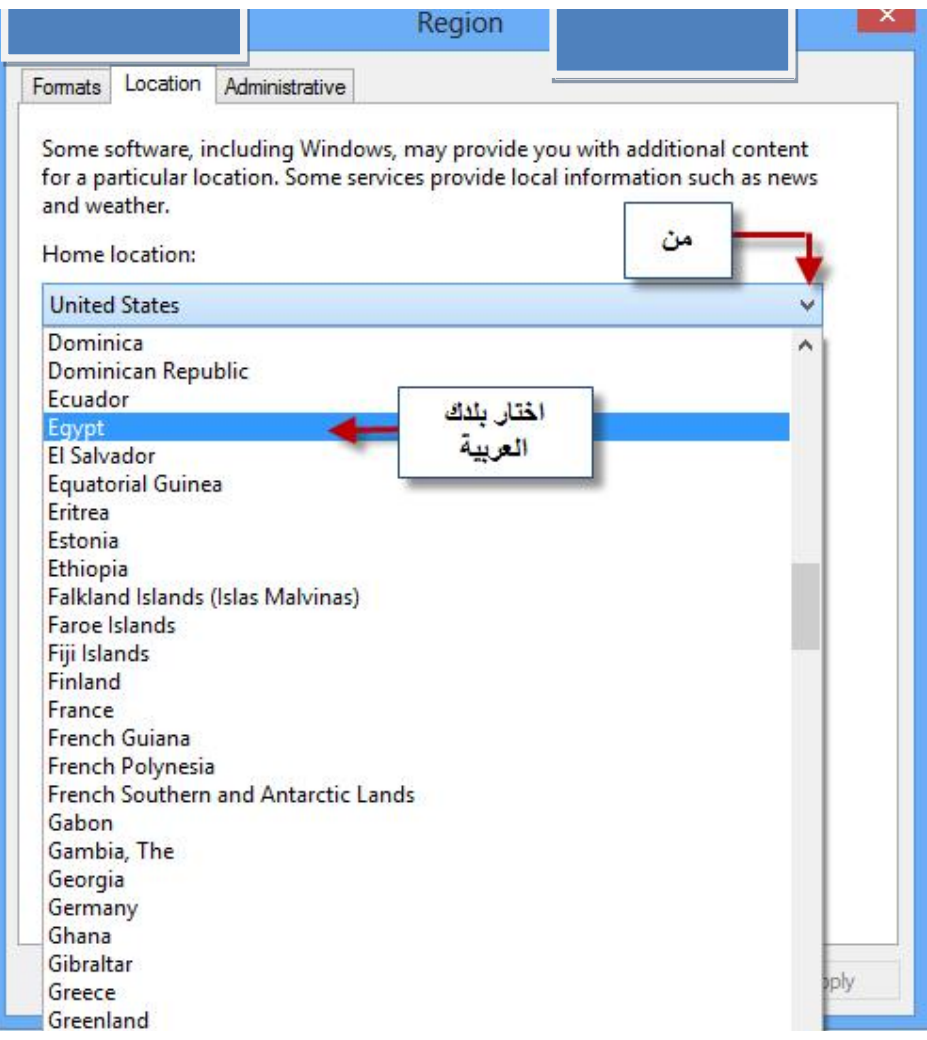

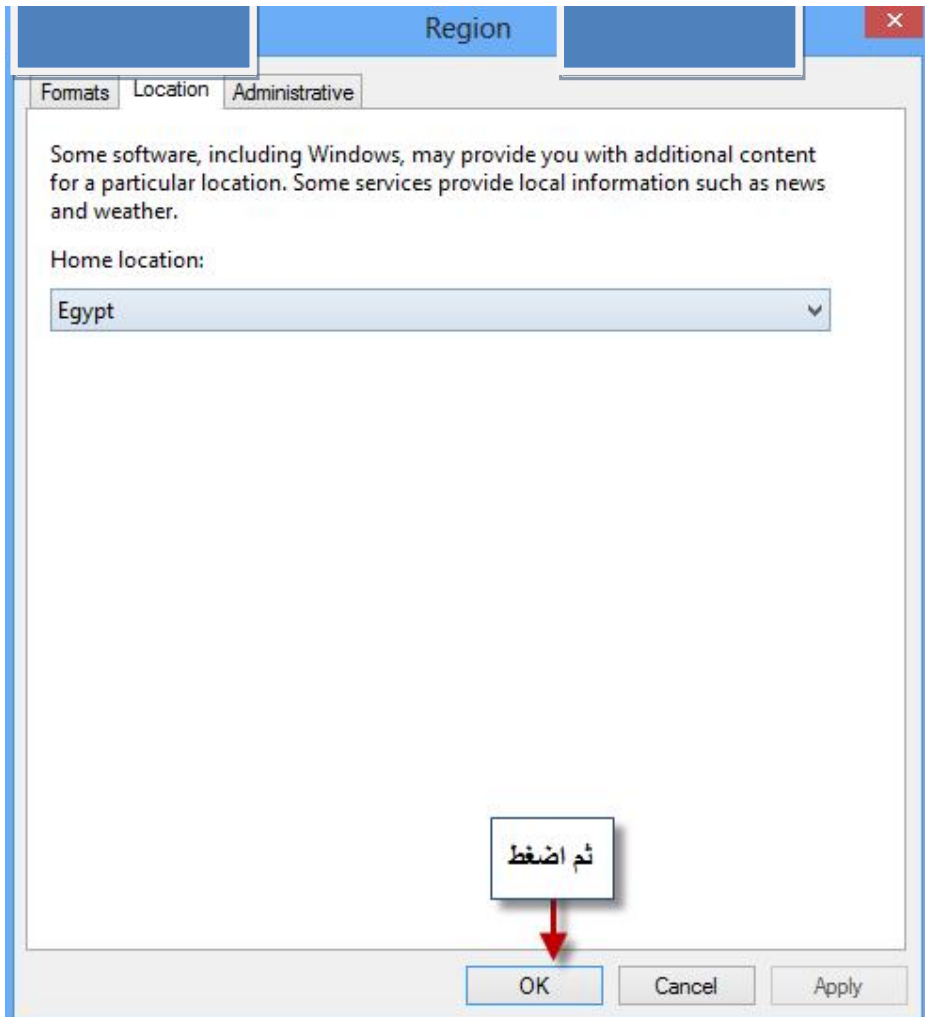

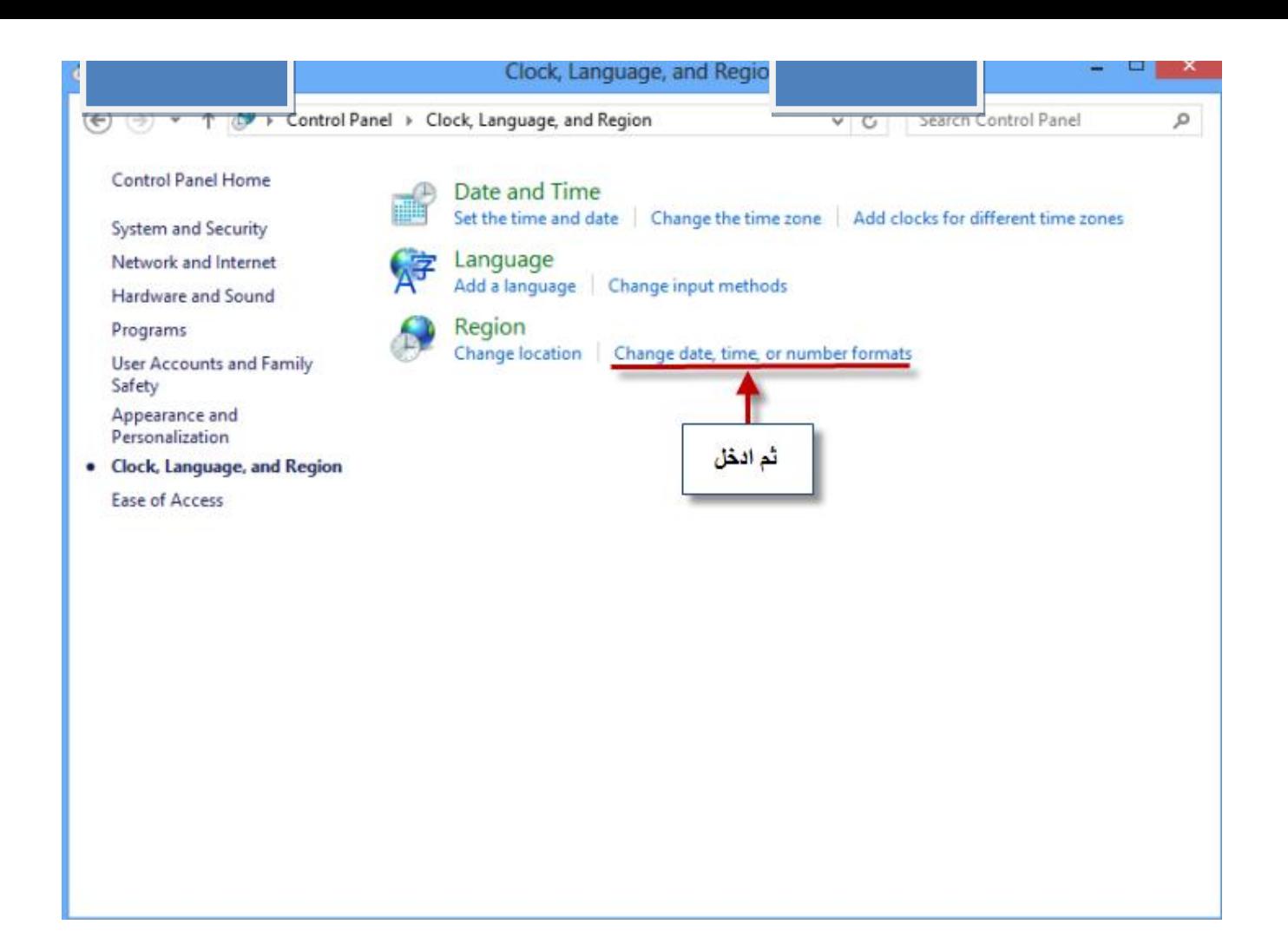

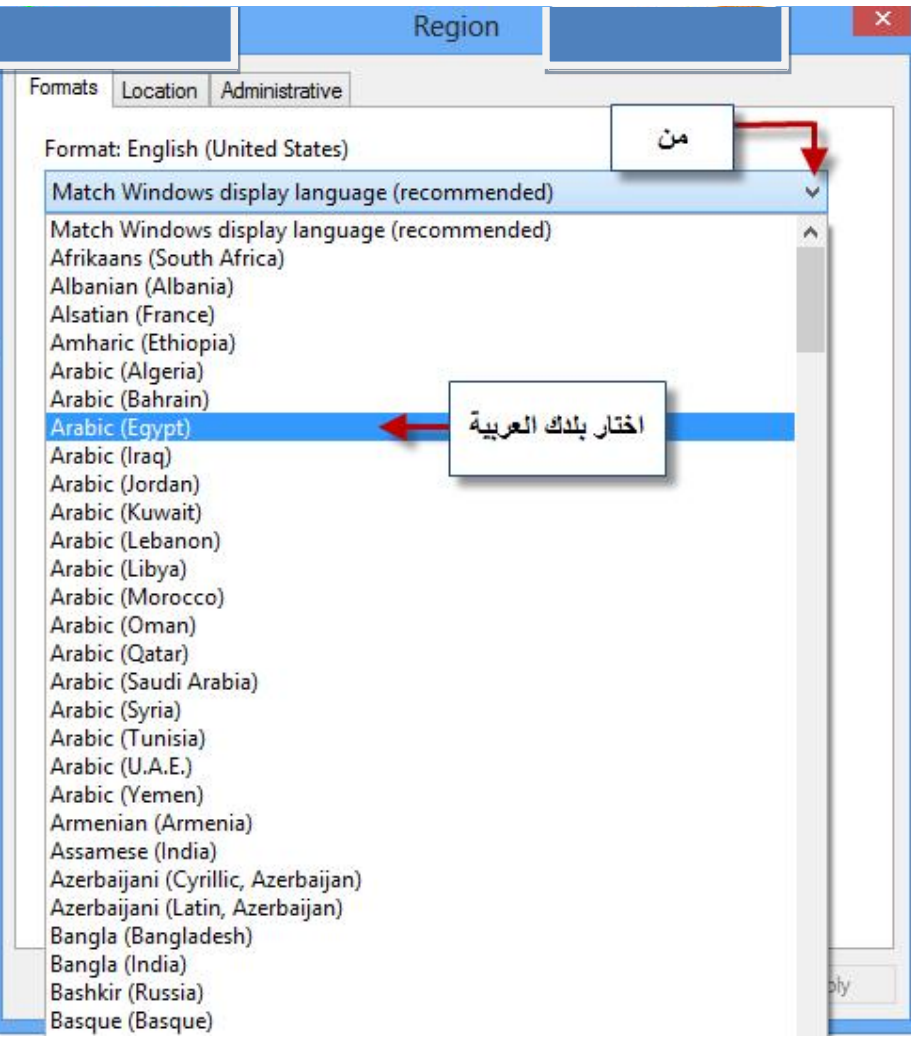

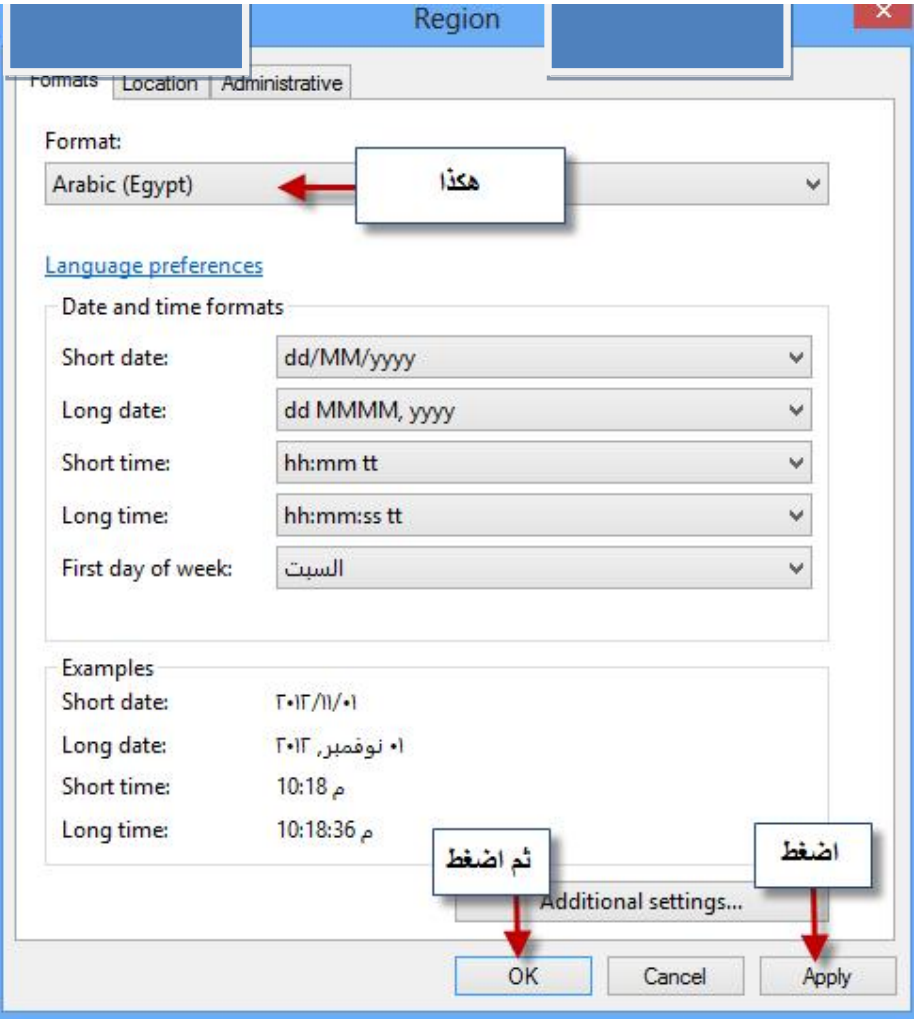

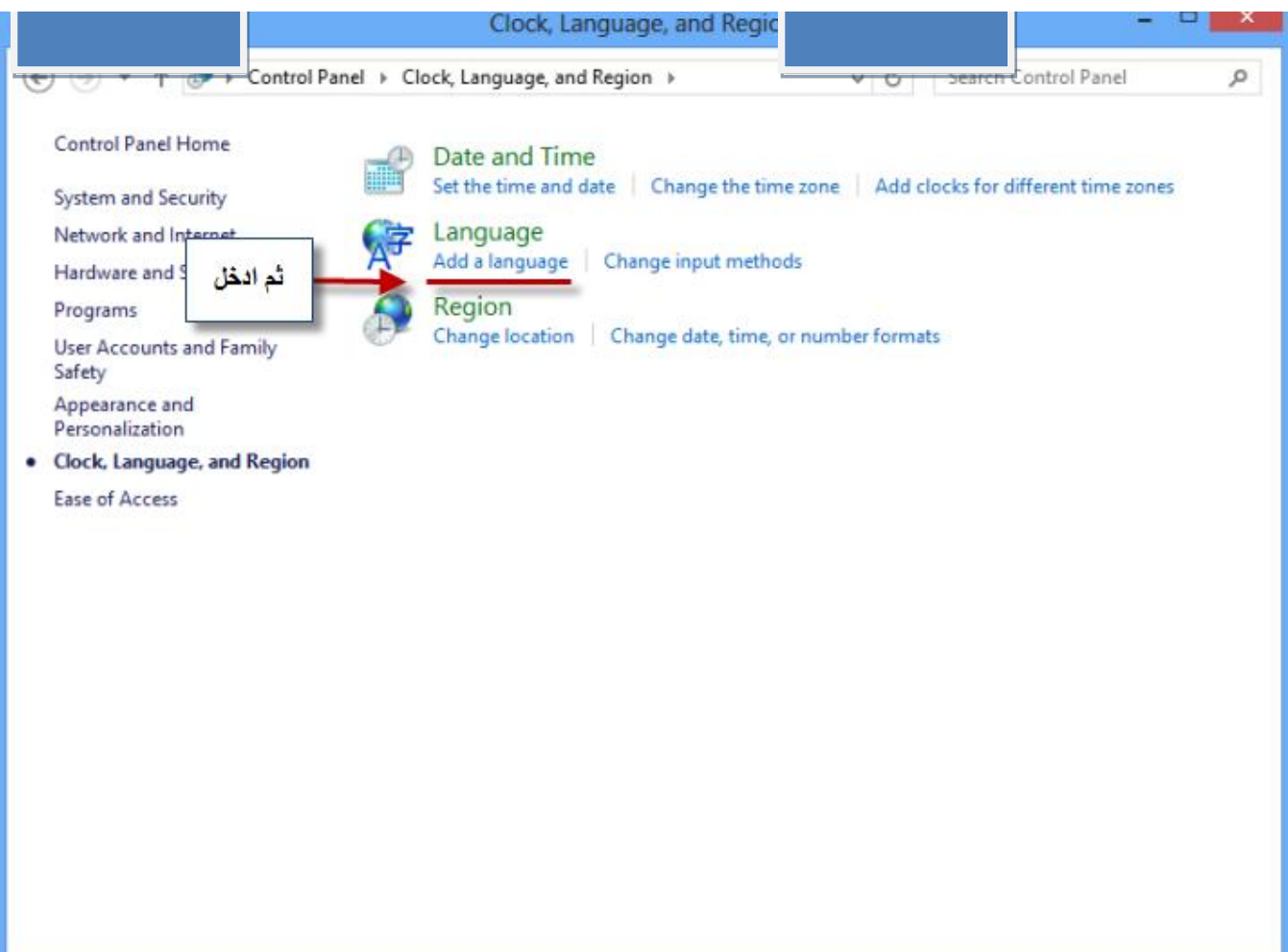

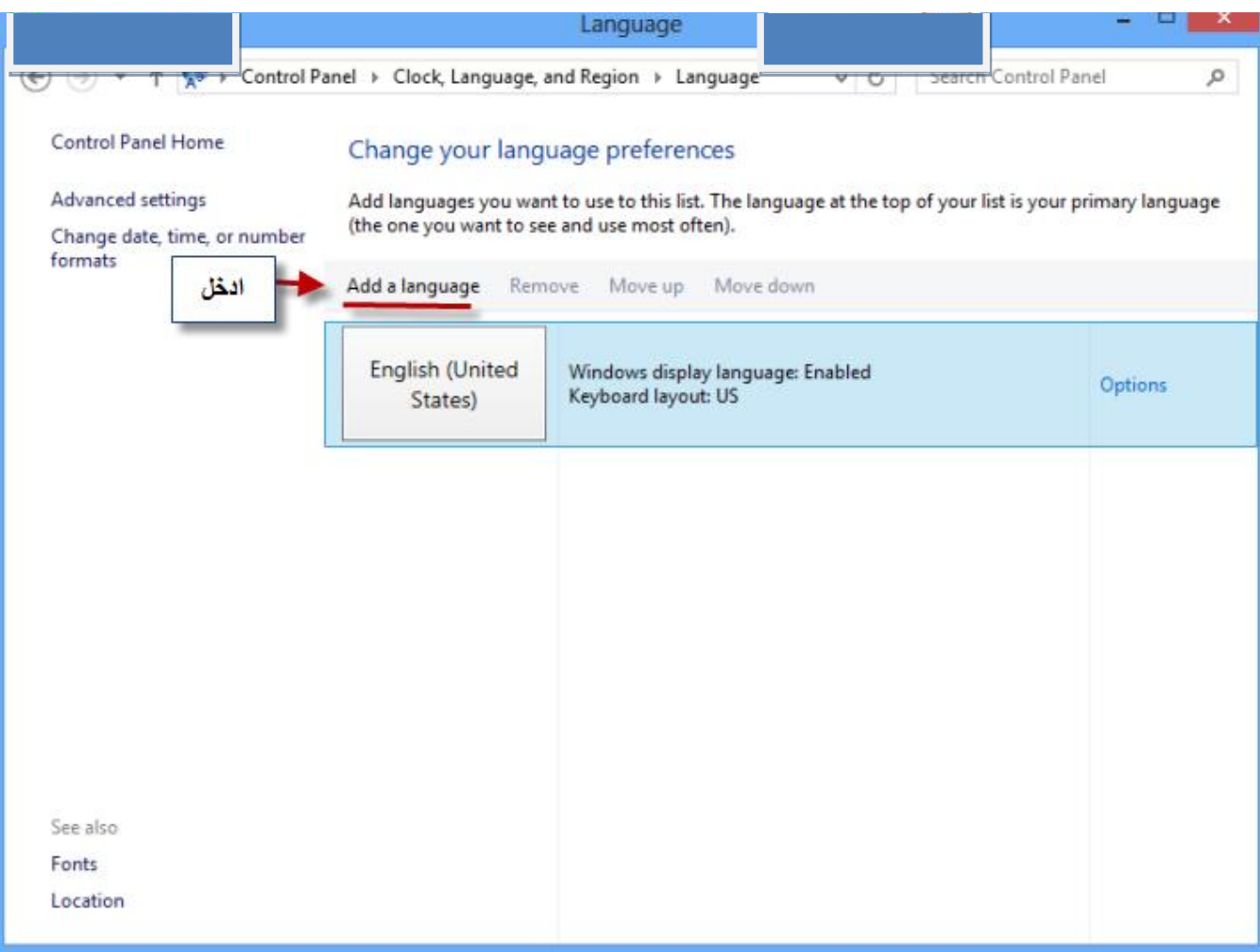

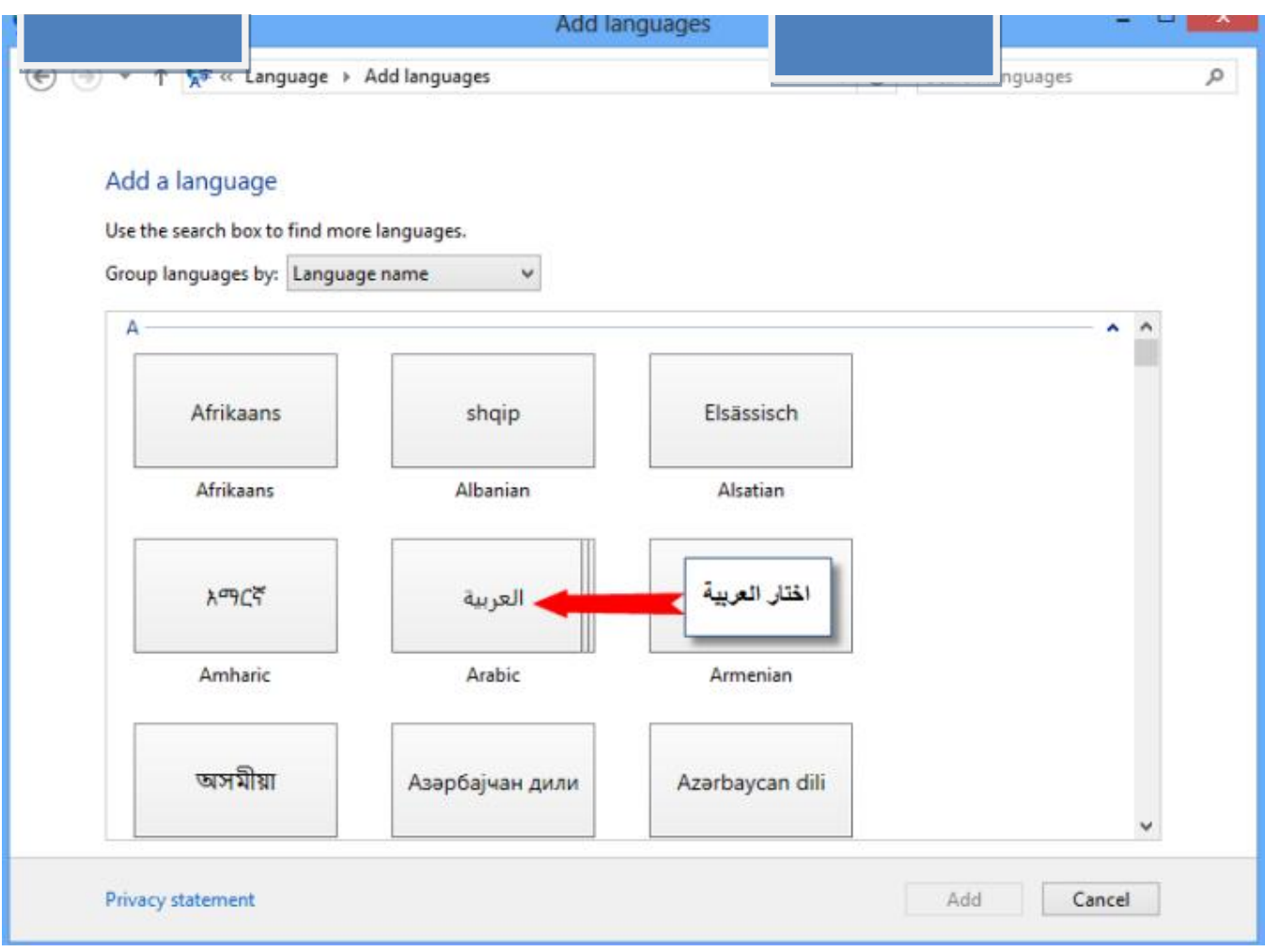

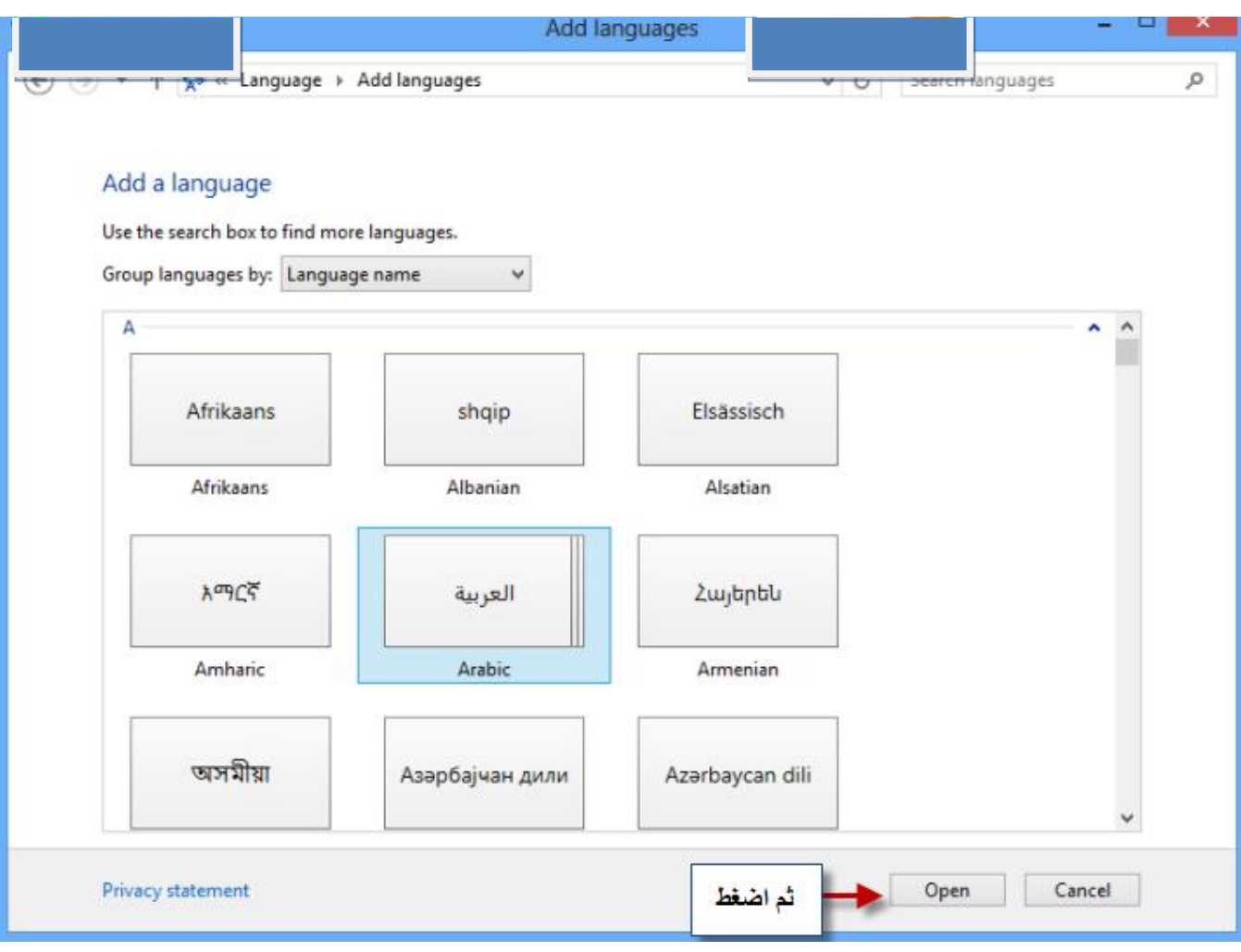

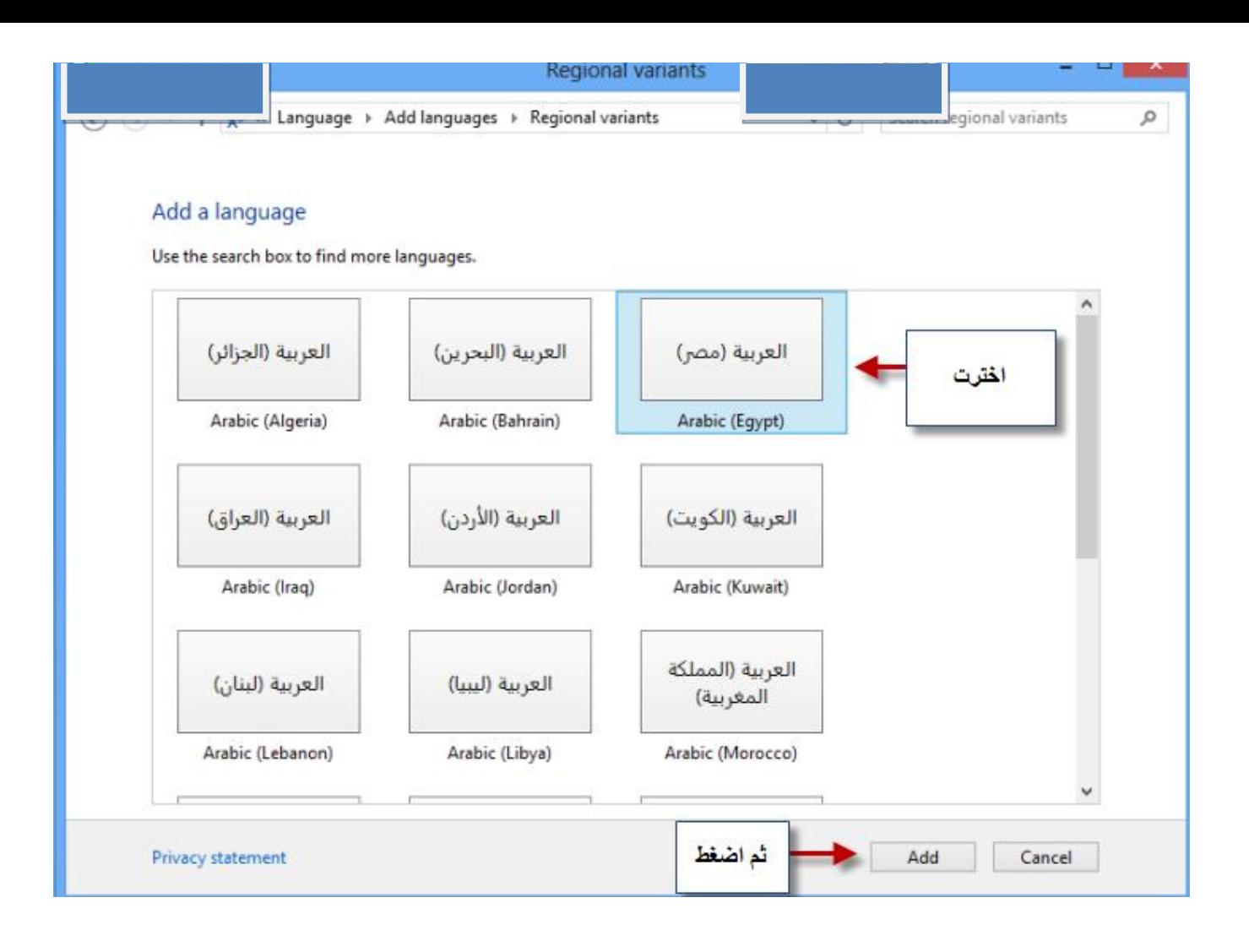

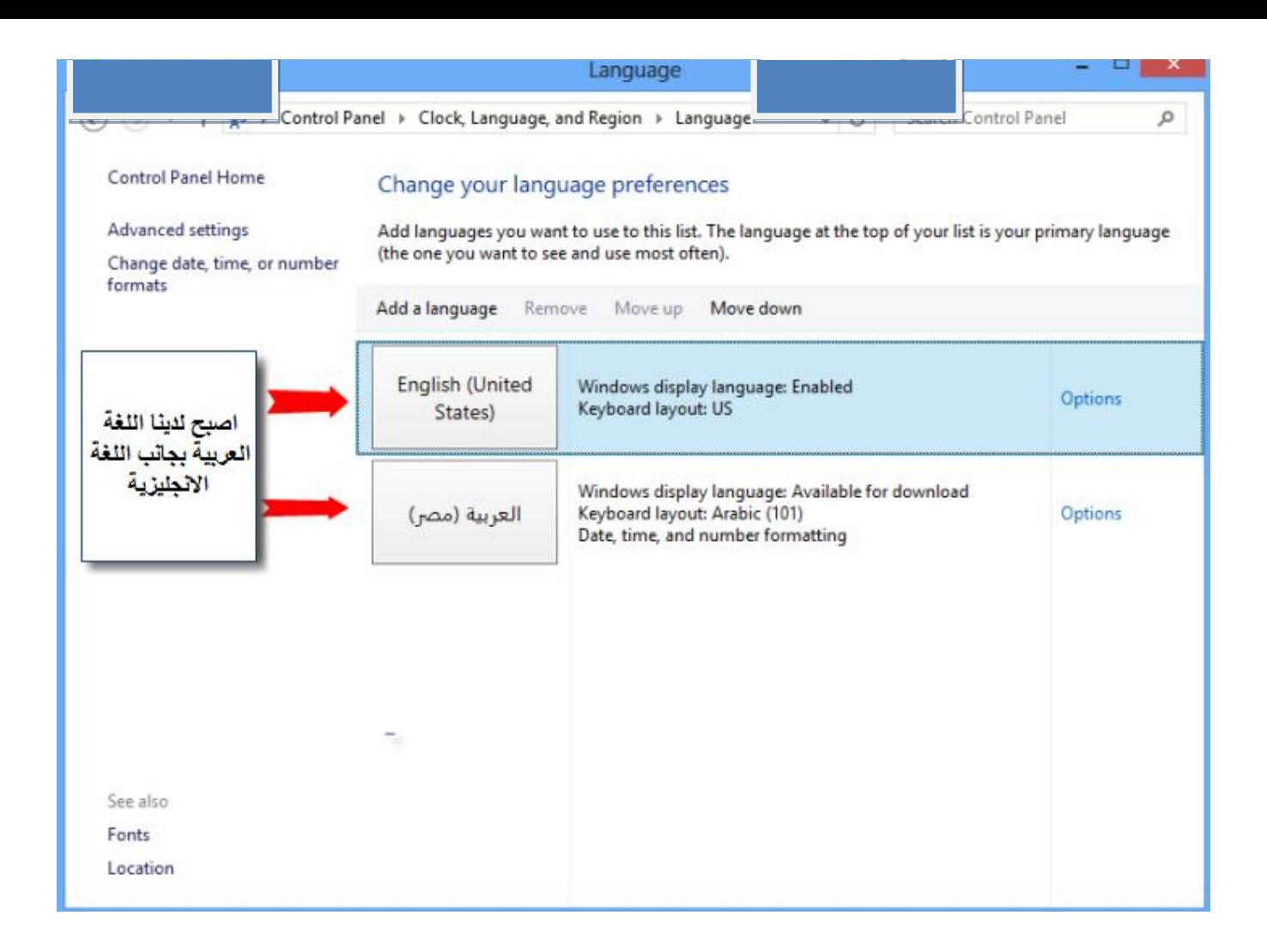

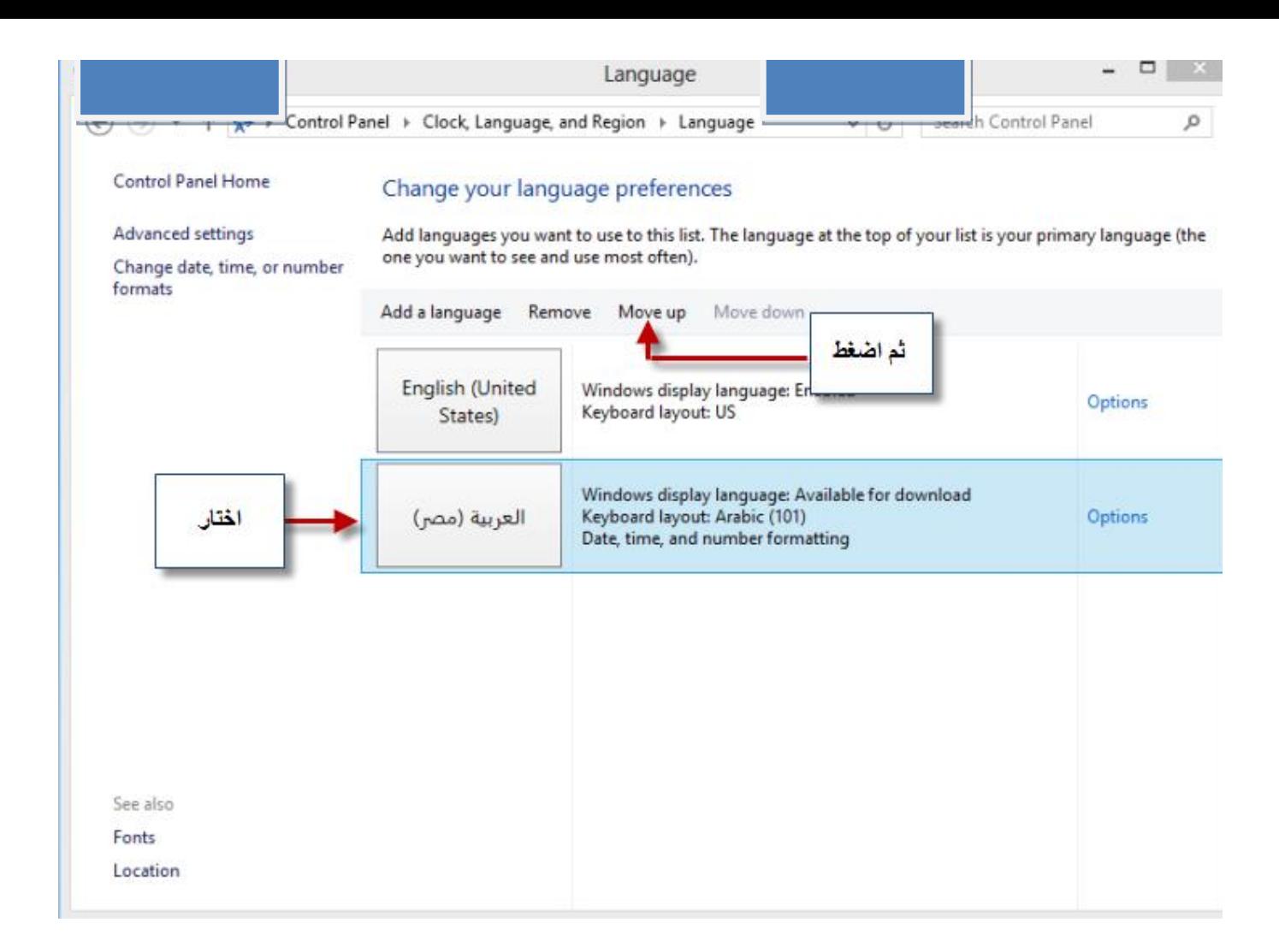

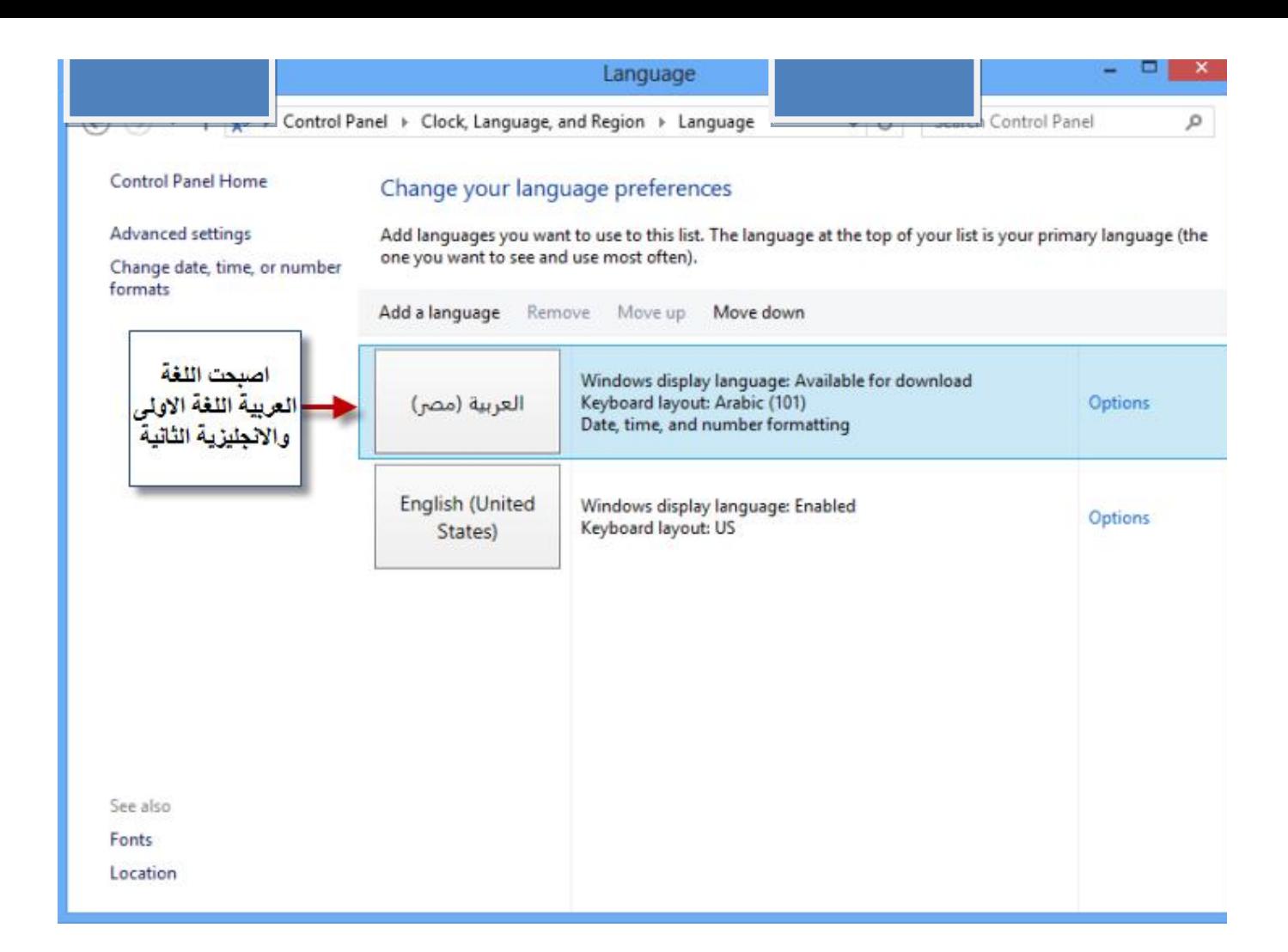

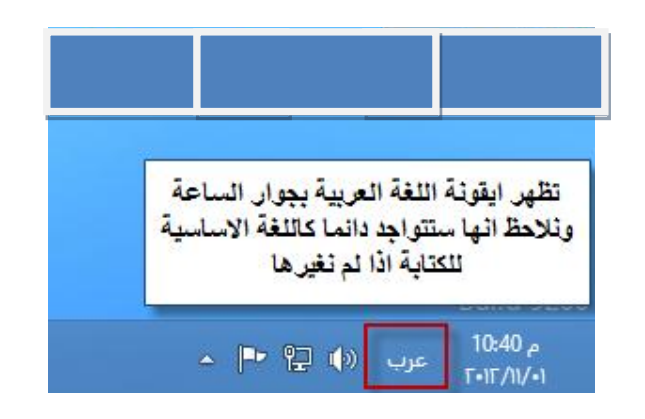

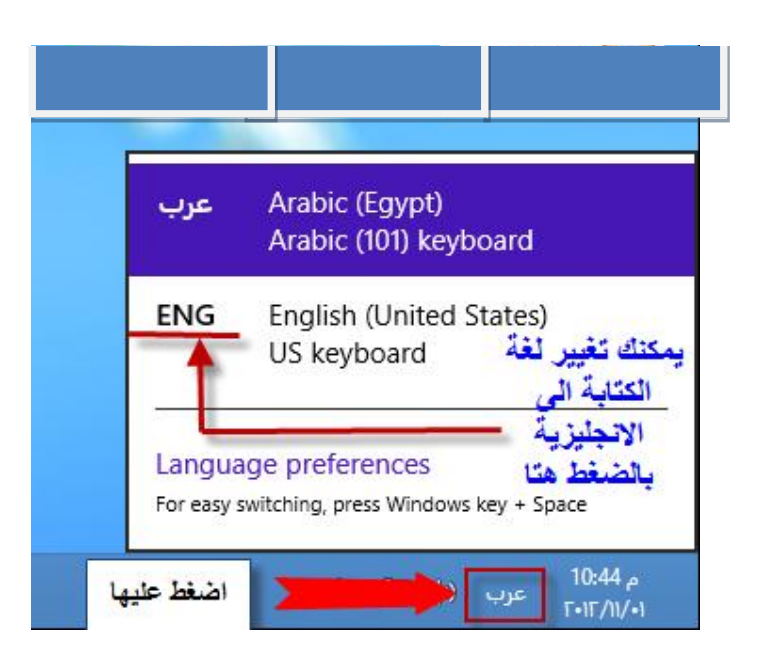

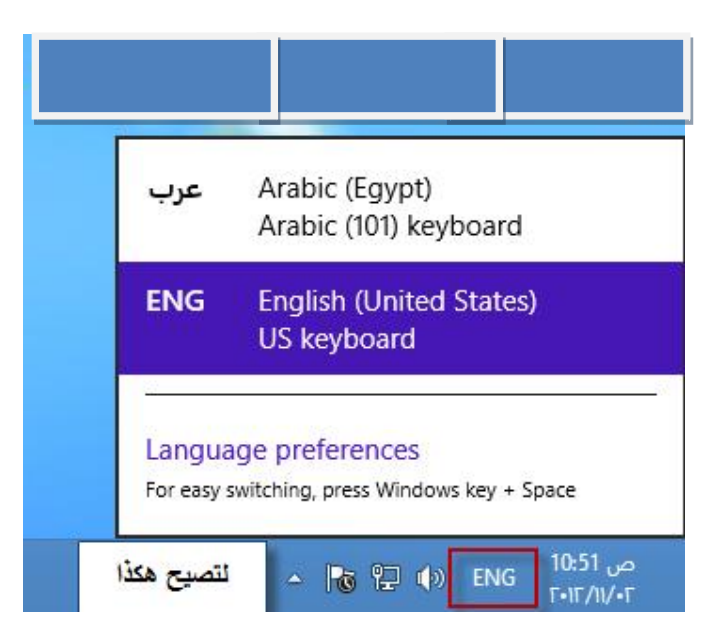

**من الأفضل إعادة تشغیل الجھاز**

ستجد قوائم البرامج ظھرت صحیحة وعلامات الاستفھام ظھرت صح وأفضل أن تعد كتابة العلامات الاستفھامیة للكلمات الصح مرة أخرى **انتھى الشرح**

أبو یوسف أسألكم الدعاء

٠١١١٤٨٢٧٠٦٠